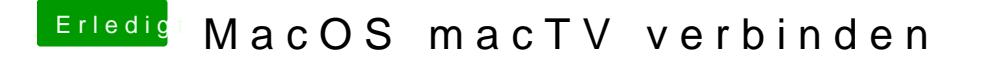

Beitrag von Nightflyer vom 7. Dezember 2017, 10:21

Meinst du vom Mac zu appleTV streamen? Klar geht das. Airplay. Nur das Format muss passen. zb mkv geht nicht